# **Getting Started**

**Internal candidates** - go to Self-Service and select "Apply for Job Opportunities" in the My Career section of your Employee Self Service (then skip to pg. 16 of this manual)

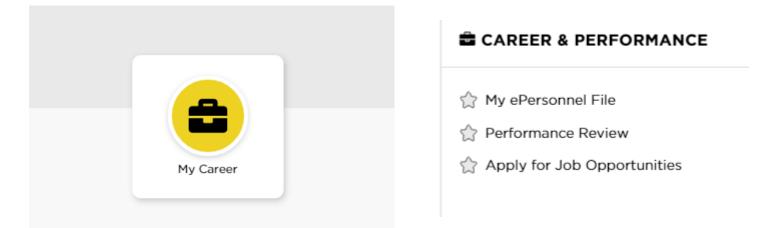

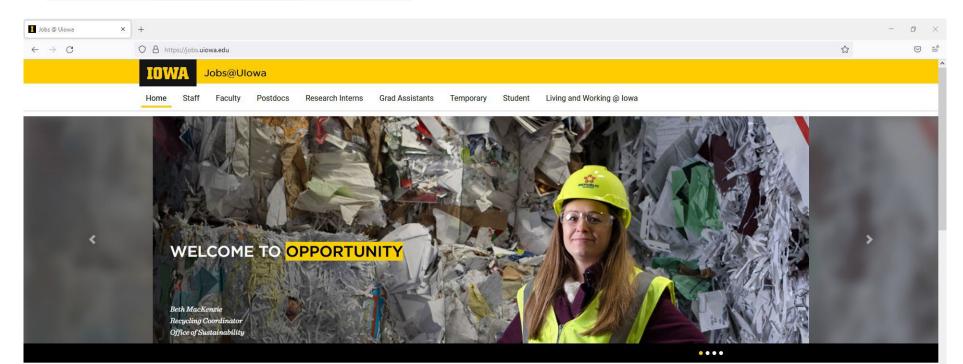

# Click "Staff" to find open positions

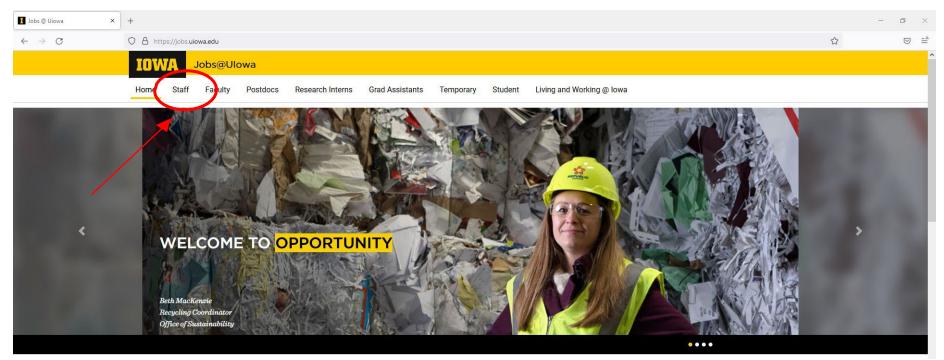

# Log in to your account OR create an account by clicking "Go to Profile"

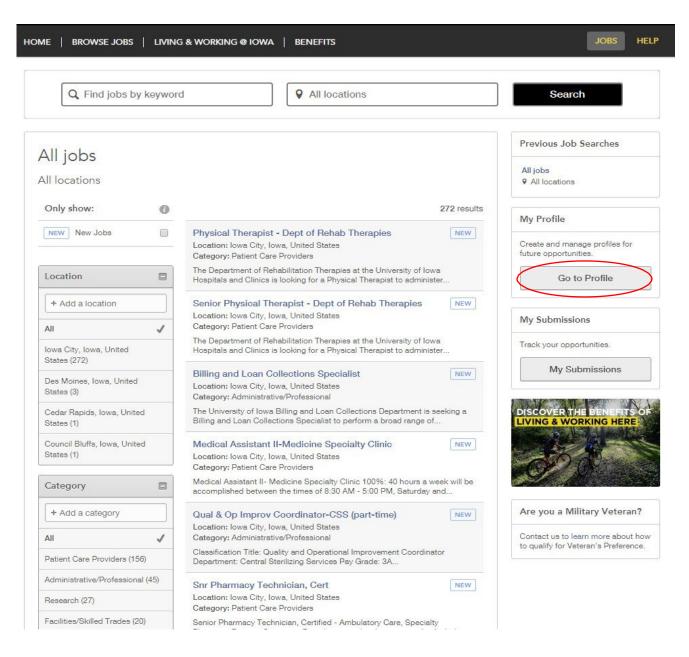

# **Privacy Agreement**

#### **Privacy Agreement**

The University of Iowa is committed to maintaining the privacy of personal information that you provide to us when using jobs.uiowa.edu or uiowa.taleo.net. This Privacy Policy describes how we treat personal information received about you when you visit jobs.uiowa.edu or uiowa.taleo.net.

Links to Other Websites

I Accept

I Decline

۰

Ŧ

### <u>Login</u>

#### Log in with current username or register as a new user

#### (If you have an existing profile, proceed to pg. 16 for further help)

Login

To access your account, please identify yourself by providing the information requested in the fields below, then click "Login".

**New User?** If you are not registered yet, click "New user" and follow the instructions to create an account. This site is for **Staff positions** only, if you are looking for Faculty opportunities visit our Faculty site to register.

**Current Regular Employee?** If you are a current regular employee looking for a Staff positions, please visit Employee Self-Service "Apply for Job Opportunities" to view all of the postings available to Internal staff.

Mandatory fields are marked with an asterisk.

| *User Name             | or Sign in with: |
|------------------------|------------------|
|                        | <b>G</b> үлноо!  |
| *Password              |                  |
| Forget your user pame? |                  |
| Forgot your user name? |                  |
| Forgot your password?  |                  |

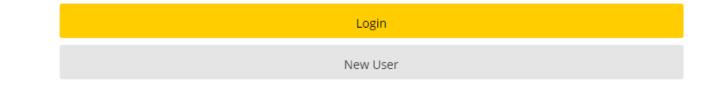

## New User Registration

#### Steps:

- Create a username
- Create a password that contains at least 9 characters: must have at least 1 letter, 1 number, 1 special character (ex. \$ ! @ # \*+), and not contain more than 2 of the same characters in a row (ex. AAA, bbbb, \$\$\$\$)
- Input email address to link with website so you can stay updated with job postings

| ₽ Job Search                                                                      |                                                                  | Remember your                     |
|-----------------------------------------------------------------------------------|------------------------------------------------------------------|-----------------------------------|
| New User Registration<br>Please take a few moments to register. You               | will need this information to access your account in the future. | username and<br>password! It will |
| Mandatory fields are marked with an asterick.<br>sUser Name<br>ane-doe            |                                                                  | your only access                  |
| Password     Re-anter Password                                                    | or Sign in with:                                                 | your account.                     |
| Email Address<br>ane doe@gmail.com<br>Re-enter Email Address<br>ane doe@gmail.com |                                                                  |                                   |
| Register Cancel                                                                   |                                                                  |                                   |

# Press "Register" when all information is filled out

# Resume/CV Upload

You can import work history a variety of ways:

Connect your LinkedIn or Indeed profile
 Upload a resume/CV
 Manually input past work history

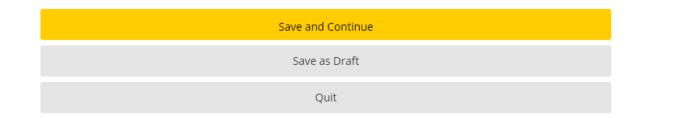

## **Dorconal Information**

|                                                            | <u>P</u>                                       |                                                                        | Tation                         |
|------------------------------------------------------------|------------------------------------------------|------------------------------------------------------------------------|--------------------------------|
|                                                            | Input all required                             | personal informat                                                      | ion and job preferences        |
|                                                            |                                                | 1 2 3 4<br>me/CV Personal Preferences File Attachm<br>load Information | 5<br>ents Review and<br>Submit |
|                                                            |                                                | Save and Continue                                                      |                                |
|                                                            | Personal Information                           |                                                                        |                                |
| This bar tells you your progress when filling out profile. | Source Tracking                                |                                                                        |                                |
|                                                            | Please indicate how you heard about the job    | opportunities available within our organization.                       |                                |
|                                                            | Source Type*                                   |                                                                        |                                |
|                                                            | University's Job Web Site 🔹 🗸                  |                                                                        |                                |
|                                                            | University's Job Web Site                      |                                                                        | *                              |
|                                                            | Our Website                                    |                                                                        |                                |
|                                                            | Personal Information                           |                                                                        |                                |
|                                                            | Please enter all relevant personal information | on in the fields below.                                                |                                |
|                                                            | First Name <sup>*</sup>                        | Middle Name                                                            | Last Name <sup>*</sup>         |
|                                                            |                                                |                                                                        |                                |
|                                                            | Street Address (line 1) <sup>*</sup>           | Address (line 2)                                                       |                                |
|                                                            |                                                |                                                                        |                                |
|                                                            | City*                                          | Zip/Postal Code <sup>*</sup>                                           |                                |
|                                                            | lowa City                                      |                                                                        |                                |
|                                                            | Place of Residence                             |                                                                        |                                |
|                                                            | United States                                  |                                                                        |                                |
|                                                            | State/Province                                 |                                                                        |                                |

Email Address\*

~

×

Iowa

lowa City

Primary Phone\*

Closest Metropolitan Area

### Personal Information continued...

Save and Continue

Select preferred shifts, job level, job type, etc.

**Basic Profile Information** 

Indicate the employment preferences, conditions and interests in the fields below.

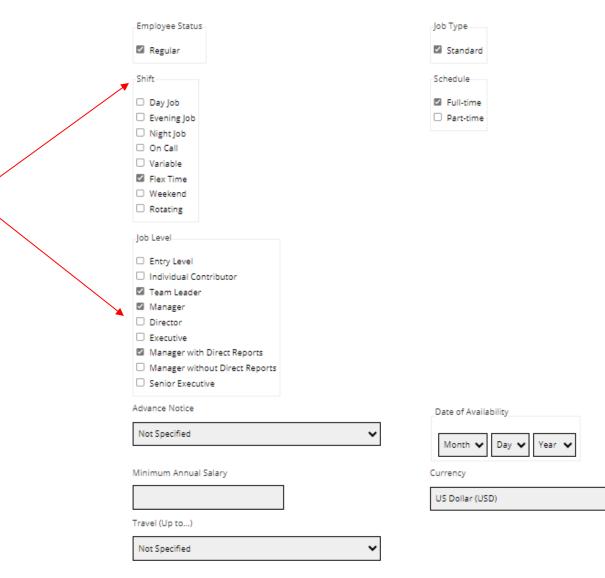

¥

# **Preferences**

#### Select as many preferences as you would like. Find the corresponding job field and press "Add to

|                      | List"                                                                                                    |                         |
|----------------------|----------------------------------------------------------------------------------------------------|-------------------------|
|                      | 1 2 3 4 5<br>Resume/CV Personal Preferences File Attachments Review and<br>Upload Information                                                     |                         |
|                      | Save and Continue                                                                                                    |                         |
|                      | Paj                                                                                                    | ge 1 out of 2           |
|                      | Preferences                                                                                                    |                         |
|                      | Employment Preferences                                                                                                    |                         |
|                      | Please specify the work preferences such as the job field, the location, and the organization. Select the options that be professional interests. | etter correspond to the |
|                      | You must select at least one value in the section "Job Field".<br>Job Field                                                                       |                         |
|                      | Category<br>Administrative/Professional 🗸                                                                                                    |                         |
|                      | Add to List<br>Reset                                                                                                    |                         |
| Selected preferences | Job Field Preferences<br>IT Professionals<br>Levels: IT Professionals                                                                             |                         |
| will show up here    | Remove<br>Administrative/Professional<br>Levels: Administrative/Professional<br>Remove                                                            |                         |

# Preferences continued...

#### Select your location preferences on this page

|                                           |                                                                                      | 1<br>Resume/CV<br>Upload                     | 2 3<br>Personal Preferences<br>Information | File Attachments Review and Submit |                              |
|-------------------------------------------|--------------------------------------------------------------------------------------|----------------------------------------------|--------------------------------------------|------------------------------------|------------------------------|
|                                           |                                                                                      |                                              | Save and Conti                             | nue                                |                              |
|                                           |                                                                                      |                                              |                                            |                                    | Page 2 out of 2              |
|                                           | Preferences                                                                          |                                              |                                            |                                    |                              |
|                                           | Employment Prefe                                                                     | erences                                      |                                            |                                    |                              |
|                                           | Please specify the v<br>professional intere                                          | work preferences such as the job fie<br>sts. | eld, the location, and the org             | ganization. Select the options t   | hat better correspond to the |
|                                           | You must select at                                                                   | least one value in the section "Loca         | ition".                                    |                                    |                              |
|                                           | Location                                                                             |                                              |                                            |                                    |                              |
|                                           | City Des Moines                                                                      |                                              |                                            |                                    |                              |
|                                           |                                                                                      | Ad                                           | d to List                                  |                                    |                              |
|                                           |                                                                                      |                                              | Reset                                      |                                    |                              |
| ſ                                         | Location Prefere                                                                     | ences                                        |                                            |                                    |                              |
| Selected preferences<br>will show up here | lowa City<br>Levels: lowa City<br>Remove<br>Bettendorf<br>Levels: Bettendo<br>Remove |                                              |                                            |                                    |                              |

### **File Attachments**

#### Provide any additional attachments to your job profile

If you don't have any attachments, press "Save and Continue"

|                                                                   | Resume/CV<br>Upload | Personal<br>Information | - 3<br>Preferences | File Attachments   | - 5<br>Review and<br>Submit |                     |                    |
|-------------------------------------------------------------------|---------------------|-------------------------|--------------------|--------------------|-----------------------------|---------------------|--------------------|
|                                                                   |                     | 5                       | Save and Cont      | inue               |                             |                     |                    |
| File Attachments                                                  |                     |                         |                    |                    |                             |                     |                    |
|                                                                   |                     |                         |                    |                    |                             |                     |                    |
| Attachments                                                       |                     |                         |                    |                    |                             |                     |                    |
| You can attach files to the ca<br>attaching a file with exactly t | -                   |                         | me/CV, refere      | nces, transcripts, | etc.). Once a file          | is attached, you ca | an overwrite it by |
| Select the file to attach                                         |                     |                         |                    |                    |                             |                     |                    |

Choose File No file chosen

Comments about the file

Attach

This section displays basic information regarding the files attached to the candidate record.

Please indicate which of the attached documents is your Resume/CV. To delete, please email a list of the unneeded files to TA-Support@uiowa.edu.

| Resume/CV | File Name              | Date   | Comments |
|-----------|------------------------|--------|----------|
|           | Test Resume.docx       | 5/7/24 |          |
|           | Test Cover Letter.docx | 5/7/24 |          |

# **Review and Submit**

#### Make sure to review all information before submitting your profile

|  | 1<br>Resume/CV<br>Upload | 2<br>Personal<br>Information | - 3<br>Preferences | 4<br>File Attachments | Review and<br>Submit |  |
|--|--------------------------|------------------------------|--------------------|-----------------------|----------------------|--|
|  |                          |                              | Submit             |                       |                      |  |

#### **Review and Submit**

The following information will be submitted after you click the Submit button. Where an Edit link is displayed, you can modify the corresponding information.

| Personal Information Edit |                           |                         |
|---------------------------|---------------------------|-------------------------|
| Source Tracking           |                           | If you need to make any |
| Source Type               | University's Job Web Site | changes, press "Edit"   |
| Source                    | Our Website               |                         |
| Personal Information      |                           |                         |
| Full Name                 | Jane Doe                  |                         |
| Street Address (line 1)   | 123 Maple Street          |                         |
| Address (line 2)          |                           |                         |
| City                      | lowa City                 |                         |
| Zip/Postal Code           | 52241                     |                         |
| Place of Residence        | lowa City                 |                         |
| Primary Phone             | 123-456-7890              |                         |
| Email Address             |                           |                         |
| Basic Profile Information |                           |                         |
| Employee Status           | Regular                   |                         |
| Job Type                  | Standard                  |                         |
| Shift                     | Flex Time                 |                         |
| Schedule                  | Full-time                 |                         |

# <u>Thank You</u>

Your profile has been created and you can begin searching for available jobs at the University of Iowa by selecting "View All Jobs"

| JOB SEARCH MY JOBPAGE                                                                                                    |
|----------------------------------------------------------------------------------------------------|
| Thank You                                                                                                    |
|                                                                                                    |
|                                                                                                    |
| Process completed                                                                                                    |
| You have successfully submitted your candidate profile. You can review and update your information by signing in to our careers website. |
| We invite you to further explore the available job openings.                                                                             |
| View All Jobs                                                                                                    |
|                                                                                                    |
|                                                                                                    |

# My Jobpage

# On this page you can see jobs you've applied to ("My Submissions"), your JobCart, and Saved Jobs

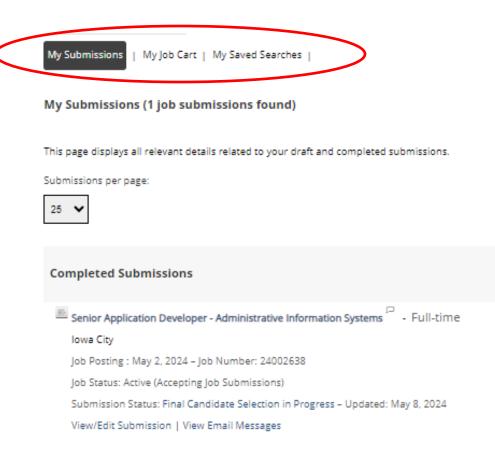

My Submissions - Page 1 of 1 Previous | 1 | Next

# Applying to a job

### Applying to a job

#### Once you find a job you want to apply for, select "Apply for Job"

Senior Application Developer - Administrative Information Systems

| Information Technology | 24002638       | 📩 May 01, 2024         |
|------------------------|----------------|------------------------|
| Apply for Job          | Share this Job | Sign Up for Job Alerts |

Login

To access your account, please identify yourself by providing the information requested in the fields below, then click "Login".

New User? If you are not registered yet, click "New user" and follow the instructions to create an account. This site is for Staff positions only, if you are looking for Faculty opportunities visit our Faculty site to register.

Current Regular Employee? If you are a current regular employee looking for a Staff positions, please visit Employee Self-Service "Apply for Job Opportunities" to view all of the postings available to Internal staff.

|   | *User Name             | or Sign in with: |
|---|------------------------|------------------|
|   | *                      | <b>С</b> улнося  |
| / | *Password              |                  |
|   | Forgot your user name? |                  |
|   | Forgot your password?  |                  |
|   | Login                  |                  |
|   |                        |                  |
|   | New User               |                  |

Mandatory fields are marked with an asterisk.

#### **Resume/CV Upload**

#### You can import work history a variety of ways:

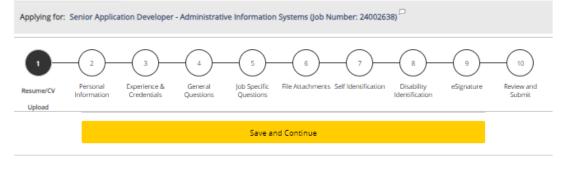

Resume/CV Upload

#### Profile Upload

You can submit personal and professional information by uploading a resume/CV or by uploading a profile through a third-party service. The system will automatically extract the relevant information from the profile or the resume/CV and fill out part of the online submission. You can review the extracted information and make the appropriate changes in the next steps. If you do not upload a profile or a resume/CV, you will need to fill out the online submission manually.

Import profile data

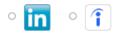

#### Or upload a resume/CV

#### O Select the resume/CV file to upload

Choose File No file chosen

Note: Once the process is completed, please verify the fields containing values automatically extracted from the resume/CV. You may

have to manually correct or fill out some of them.

No thanks, I will fill out the online submission manually

### Personal Info

Some information will automatically be pulled from your general profile.

Double check that everything is correct and fill out any missing information.

| ResumerCV Personal Experien<br>Upload Information Crecken                                                                                                    |                                                                 |                                |  |
|----------------------------------------------------------------------------------------------------|-----------------------------------------------------------------|--------------------------------|--|
|                                                                                                    | Save and Continue                                               |                                |  |
| Personal Information                                                                                                    |                                                                 |                                |  |
|                                                                                                    |                                                                 |                                |  |
| Source Tracking                                                                                                    |                                                                 |                                |  |
|                                                                                                    | able to b                                                       |                                |  |
| Please indicate how you heard about                                                                                                    | this job.                                                       |                                |  |
| Source Type <sup>1</sup> University's Job Web Site                                                                                                    |                                                                 |                                |  |
| University's Job Web Site                                                                                                    |                                                                 |                                |  |
|                                                                                                    |                                                                 |                                |  |
| Our Website 🛛 💙                                                                                                    |                                                                 |                                |  |
| Our Website 💙                                                                                                    |                                                                 |                                |  |
| _                                                                                                    |                                                                 |                                |  |
| Personal Information                                                                                                    | rmation in the fields below.                                    |                                |  |
| Personal Information                                                                                                    | rmation in the fields below.<br>Middle Name                     | Last Name <sup>li</sup>        |  |
| Personal Information                                                                                                    |                                                                 | Last Name <sup>ll</sup><br>Doe |  |
| Personal Information<br>Please enter all relevant personal info<br>First Name <sup>®</sup><br>Jane                                                                                                    |                                                                 |                                |  |
| Personal Information<br>Please enter all relevant personal info<br>First Name <sup>®</sup><br>Jane                                                                                                    | Middle Name                                                     |                                |  |
| Personal Information<br>Please enter all relevant personal info<br>First Name <sup>II</sup><br>Jane<br>Street Address (line 1) <sup>II</sup><br>123 Maple Street                                                                                                    | Middle Name                                                     |                                |  |
| Personal Information<br>Please enter all relevant personal info<br>First Name <sup>II</sup><br>Jane<br>Street Address (line 1) <sup>II</sup><br>123 Maple Street                                                                                                    | Middle Name<br>Address (line 2)                                 |                                |  |
| Personal Information<br>Please enter all relevant personal info<br>First Name <sup>II</sup><br>Jane<br>Street Address (line 1) <sup>II</sup><br>123 Maple Street<br>City <sup>II</sup>                                                                                                    | Middle Name<br>Address (line 2)<br>Zip/Postal Code <sup>1</sup> |                                |  |
| Personal Information Please enter all relevant personal info First Name <sup>III</sup> Jane Street Address (line 1) <sup>III</sup> 123 Maple Street City <sup>III</sup> Iowa City Place of Residence Courty                                                                                                    | Middle Name<br>Address (line 2)<br>Zip/Postal Code <sup>1</sup> |                                |  |
| Personal Information Please enter all relevant personal info First Name <sup>III</sup> Jane Street Address (line 1) <sup>III</sup> 123 Maple Street City <sup>III</sup> Iowa City Place of Residence Country United States                                                                                                    | Middle Name<br>Address (line 2)<br>Zip/Postal Code <sup>1</sup> |                                |  |
| Personal Information Please enter all relevant personal info First Name <sup>III</sup> Jane Street Address (line 1) <sup>III</sup> 123 Maple Street City <sup>III</sup> Iowa City Place of Residence Courty                                                                                                    | Middle Name<br>Address (line 2)<br>Zip/Postal Code <sup>1</sup> |                                |  |
| Personal Information Please enter all relevant personal info First Name <sup>II</sup> Jane Street Address (line 1) <sup>II</sup> 123 Maple Street City <sup>II</sup> Iewa City Place of Residence Country United States State/Province                                                                                                    | Middle Name<br>Address (line 2)<br>Zip/Postal Code <sup>1</sup> |                                |  |
| Personal Information Please enter all relevant personal info First Name <sup>III</sup> Jane Street Address (line 1) <sup>III</sup> 123 Maple Street City <sup>III</sup> 123 Maple Street City <sup>III</sup> 124 Maple Street City <sup>III</sup> 125 Maple Street City <sup>III</sup> 125 Maple Street City <sup>III</sup> 126 Maple Street City <sup>III</sup> 127 Maple Street City <sup>III</sup> 128 Maple Street City <sup>III</sup> 129 Maple Street City <sup>III</sup> 129 Maple Street 1 | Middle Name<br>Address (line 2)<br>Zip/Postal Code <sup>1</sup> |                                |  |

т

The University of Iowa provides preference to qualified veterans as required by <u>Iowa Code Chapter 35C</u>. To request Veterans' Preference, please visit https://www.adukerans-preference for further information. Veterans Preference Veterans Preference

### **Experience & Credentials**

Input all experiences and credentials.

Note- some information may be already filled in from resume if uploaded earlier

|                                                              | Applying for: Senior Application Developer - Administrative Information Systems (Job Number: 24002638)                                         |                                                                                                    |
|--------------------------------------------------------------|----------------------------------------------------------------------------------------------------|----------------------------------------------------------------------------------------------------|
|                                                              |                                                                                                    | 5 6 7 8 0 10<br>Specific Tile Attachments Self Isbertification Disability esignature Review and Submit                                                        |
|                                                              |                                                                                                    | Save and Continue                                                                                                    |
| ١                                                            | Experience & Credentials                                                                                                    |                                                                                                    |
|                                                              | Education                                                                                                    |                                                                                                    |
|                                                              | List the educational experiences below in order from highest to lowe<br>include it on your application. If you have no diploma or degree, plea | st. If you have completed a second major, please select the "Add Education" link below to<br>se select "No Degree" from the "Education Level" selection list. |
|                                                              | Education 1                                                                                                    |                                                                                                    |
|                                                              | Institution <sup>1</sup><br>Select                                                                                                    | Highest Degree <sup>1</sup>                                                                                                    |
|                                                              | Program                                                                                                    | Please select Yes if this degree is your highest level achieved.<br>Credit Hours                                                                              |
|                                                              | Select                                                                                                    | 0                                                                                                    |
|                                                              | Education Level                                                                                                    |                                                                                                    |
|                                                              | Start Date                                                                                                    | Graduation Date                                                                                                    |
| Add any additional Education or                              | Month 🗙 Year 🖌                                                                                                    | Month 💙 Year 💙                                                                                                    |
| Work Experience by selecting<br>"Add Education" or "Add Work | Remove Education                                                                                                    | Anticipated Graduation Date                                                                                                    |
| Experience"                                                  | Add Education                                                                                                    |                                                                                                    |
|                                                              | Work Experience                                                                                                    |                                                                                                    |
|                                                              | List any current, prior, or volunteer experiences below, starting with t                                                                       | he most recent. Please enter "N/A" if you have no experience to list.                                                                                         |
|                                                              | Work Experience 1                                                                                                    |                                                                                                    |
|                                                              | Employer*                                                                                                    | Current Job                                                                                                    |

Select

#### **General Questions**

#### Answer the following questions

Applying for: Senior Application Developer - Administrative Information Systems (Job Number: 24002638) 10 Resume/CV Personal Experience & General Job Specific File Attachments Self Identification Disability eSignature Review and Upload Information Credentials Questions Questions Identification Submit

Save and Continue

#### **General Questions**

#### Questionnaire

To help us better know you and further assess your qualifications for this position, please answer the following questions as accurately as possible.

1. Are you 18 or older?\*

Yes
No

2. Are you currently employed or have you been previously employed at The University of Iowa, other Regents Institutions or any other state of lowa agencies?

O Yes

No

3. Are you currently enrolled anywhere as a student?\*

O Yes

No

4. Are you legally authorized to work in the U.S. and at The University of Iowa?\*

Yes

O No

5. Have you filed a registration statement pursuant to the federal Foreign Agents Registration Act of 1938, as amended, 22 U.S.C. 611 et seq.? Note: \* Any applicant must disclose registration in accordance with state law (lowa Code 8A.403-404). This does not apply to applicants for merit system positions.

No

○ Yes

O Not Applicable (I am applying for a position covered by the Merit system.)

21

# Job Specific Questions\*

# In this section, answer any job specific questions that are asked. Questions may vary depending on job

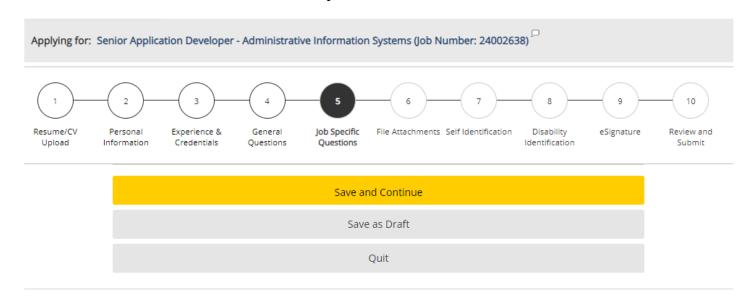

#### Job Specific Questions

1. What are your salary/compensation expectations for this position?

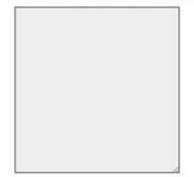

\*Note- This may not show up for all jobs

#### **File Attachments**

Attach any additional files here (resume, cover letter, references, etc.) by selecting "Choose File."

To attach it to your application, make sure to press "Attach" once your file is chosen

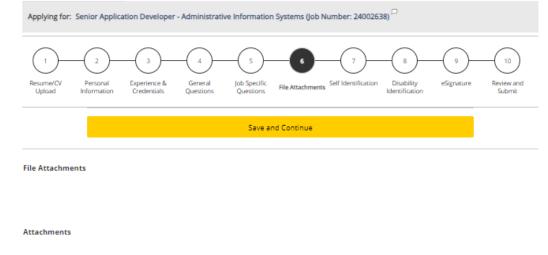

Please review the job posting to determine if an attachment (e.g. cover letter, resume/CV, references, transcripts, etc.) is required for this submission. If so, you can attach files to your candidate record below. We suggest labeling attachments with separate file names so that you do not inadvertently overwrite an existing attachment for a previous submission.

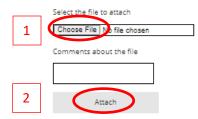

This section displays basic information regarding the files attached to the candidate record.

Please select which files are relevant for this submission in the "Relevant Files" column. In addition, please indicate which relevant file is your Resume/CV in the "Resume/CV" section.

Please indicate which of the attached documents is your Resume/CV. To delete, please email a list of the unneeded files to TA-Support@uiowa.edu.

| Relevant Files | Resume/CV | File Name              | Date   | Comments |
|----------------|-----------|------------------------|--------|----------|
|                |           | Test Resume.docx       | 5/7/24 |          |
| <b>v</b>       |           | Test Cover Letter.docx | 5/7/24 |          |

23

### **Self-Identification and Disability Identification**

#### This information is voluntary and if you chose not to fill out, you will not be subject to adverse treatment.

| Applying for: Senior Application Developer - Administrative Information Systems (Job Number: 24002638)                                                                                                    |                                                                                                    |
|----------------------------------------------------------------------------------------------------|----------------------------------------------------------------------------------------------------|
|                                                                                                    | Voluntary Self-Identification of Disability                                                                                                    |
| 1     2     3     4     5     6     7     8     9     10       Resume/CV     Personal     Experience & General     Job Specific     File Attachments     Self Identification     Disability     eSignature     Review and Submit       Ubload     Information     Credentials     Questions     Questions     Questions     Submit                                                                                                    | Form CC-305         OMB Control Number 1250-0005           Page 1 of 1         Expires 04/30/2026           *Name:         Ellie Sharp         *Date:         5/7/20                                                                                                    |
|                                                                                                    |                                                                                                    |
| Save and Continue                                                                                                    | Why are you being asked to complete this form?<br>We are a federal contractor or subcontractor. The law requires us to provide equal employment opportunity to qualified                                                                                                    |
| Self Identification                                                                                                    | people with disabilities. We have a goal of having at least 7% of our workers as people with disabilities. The law says we<br>must measure our progress towards this goal. To do this, we must ask applicants and employees if they have a disability<br>or have ever had one. People can become disabled, so we need to ask this question at least every five years.<br>Completing this form is voluntary, and we hope that you will choose to do so. Your answer is confidential. No one who<br>makes hining decisions will see it. Your decision to complete the form and your answer will not harm you in any way. If<br>you want to learn more about the law or this form, visit the U.S. Department of Labor's Office of Federal Contract<br>Compliance Programs (OFCCP) website at <u>www.dol.gov/ofccp</u> .                                                                                                    |
|                                                                                                    | How do you know if you have a disability?                                                                                                    |
| Please provide the information requested in the fields below regarding diversity. The University of lowa is a federal contractor. To meet federal reporting obligations, we request information from job applicants about their race, ethnicity, sex, disability status, and veteran status. Providing this information is voluntary; if you do not provide it, you will not be subject to any adverse treatment. The information will be kept confidential and will not be seen by the hiring department. The information will be used in accordance with federal and state laws, regulations, and executive orders. Required annual reports of applicants to the federal government for civil rights enforcement purposes will be done in the aggregate only; individuals will not be identified.  1. Sex: Female Male I do not wish to answer A ge: Are you age 40 or older? Yes | A disability is a condition that substantially limits one or more of your 'major life activities." If you have or have ever had such a condition, you are a person with a disability. Disabilities include, but are not limited to: <ul> <li>Alcohol or other substance use disorder (not currently using drugs illegally)</li> <li>Autoimmune disorder, for example, lupus, fibromyalgia, rheumatoid arthrits, HIV/AIDS</li> <li>Blind or low vision</li> <li>Cardiovascular or heart disease</li> <li>Cerebral palsy</li> <li>Diabetes</li> <li>Diabetes</li> <li>Nervous system condition, for example, disorders</li> <li>Epilepsy or other seizure disorders, for example, chorn's Disease, irritable bowel syndrome</li> <li>Intellectual or developmental disorder, anxiety disorder, schrophrenia, PTSD</li> <li>Missing limbs</li> <li>Mobility impairment, benefiting from the use of a wheelchair, scooter, walker, leg brace(s) and/or other supports</li> </ul> |
| O No                                                                                                    | Please check one of the boxes below:                                                                                                    |
| I do not wish to answer                                                                                                    | Yes, I have a disability, or have had one in the past                                                                                                    |
| 3. Hispanic or Latino Ethnicity (select one response):<br>O Hispanic or Latino - Persons of Cuban, Mexican, Puerto Rican, Central or South American, or other Spanish culture or origin, regardless of race                                                                                                    | Tes, There a disability on have had one in the past     No, I do not have a disability and have not had one in the past     I do not want to answer     PUBLIC BURDEN STATEMENT: According to the Paperwork Reduction Act of 1995 no persons are required to respond     to a collection of information unless such collection displays a valid OMB control number. This survey should take about 5                                                                                                    |
| O Not Hispanic or Latino                                                                                                    | minutes to complete.                                                                                                    |
| I do not wish to answer                                                                                                    |                                                                                                    |
| 4. Race (select one or more):                                                                                                    |                                                                                                    |

American Indian or Alaska Native: Persons having origins in any of the original peoples of North and South America (including Central America) and who maintain tribal affiliation or community attachment

Asian: Persons having origins in any of the original peoples of the Far East, Southeast Asia, or the Indian Subcontinent, including, for example,

#### e-Signature

Applying for: Senior Application Developer - Administrative Information Systems (Job Number: 24002638)

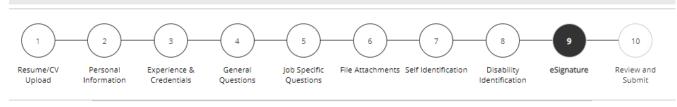

| Save and Continue |
|-------------------|
| Save as Draft     |
| Quit              |

#### eSignature

Please read the following statement carefully, then acknowledge that you have read and approved it by providing the information requested at the bottom of the page. Please note that an esignature is the electronic equivalent of a hand-written signature.

Before submitting your application to The University of Iowa, you must read and agree to the following statement:

I hereby certify that the statements and information contained in this application form are true and correct to the best of my knowledge and belief, and I authorize the University of Iowa to investigate all statements or information contained in this application form and any attachments with it, unless I have stated in writing to the contrary.

Sign your application here

Do Not E-Sign Until You Have Read The Above Statement.

By my eSignature below, I certify that I have read, fully understand and accept all terms of the foregoing statement.

Please signify your acceptance by entering the information requested in the fields below.

Please enter your full name:<sup>\*</sup>

Save and Continue

Save as Draft

ĥ

#### **Review and Submit**

#### Make sure to review all information before submitting your profile. Once you press submit, have

successfully applied for the job.

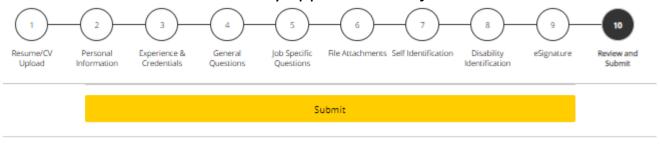

**Review and Submit** 

The following information will be submitted after you click the Submit button. Where an Edit link is displayed, you can modify the corresponding information.

| Personal Information   Edit |                           |
|-----------------------------|---------------------------|
| Source Tracking             |                           |
| Source Type                 | University's Job Web Site |
| Source                      | Our Website               |
| Personal Information        |                           |
| Full Name                   | Jane Doe                  |
| Street Address (line 1)     | 123 Maple Street          |
| Address (line 2)            |                           |
| City                        | lowa City                 |
| Zip/Postal Code             | 52241                     |
| Place of Residence          | lowa City                 |
| Primary Phone               | 123-456-7890              |
| Email Address               |                           |
| Laid Off/Reduction In Force |                           |
| Veterans Preference         |                           |
| eSignature                  |                           |
| eSignature                  |                           |
| Esigned by:                 |                           |
| Date:                       |                           |
|                             |                           |
|                             |                           |

Submit

# My Jobpage

You can view any completed or draft submissions under your Jobpage.

| JOB SEARCH MY JOBPAGE                                                                    |
|------------------------------------------------------------------------------------------|
| My Submissions   My Job Cart   My Saved Searches                                         |
| My Submissions (2 job submissions found)                                                 |
| This page displays all relevant details related to your draft and completed submissions. |
| Submissions per page:                                                                    |
| 25 🗸                                                                                     |
| Draft Submissions                                                                        |
| 🖉 Medical Assistant II - UICC Pediatric Associates (Multiple Openings) 🖓 - Full-time     |
| lowa City, North Liberty                                                                 |
| Job Posting : Feb 26, 2024 – Job Number: 24001737                                        |
| Job Status: Active (Accepting Job Submissions)                                           |
| Finish Draft Submission                                                                  |
| Completed Submissions                                                                    |
| Senior Application Developer - Administrative Information Systems                        |
| lowa City                                                                                |
| Job Posting : May 2, 2024 – Job Number: 24002638                                         |
| Job Status: Active (Accepting Job Submissions)                                           |
| Submission Status: Final Candidate Selection in Progress – Updated: May 9, 2024          |
| View/Edit Submission   View Email Messages                                               |

To continue applying for other available positions, click "Job Search" and you will return to the open positions.